## **DudaMath – ein effektives Onlinetool für ein dynamisches und digitales Tafelbild**

Alessandro Totaro, Lehrer

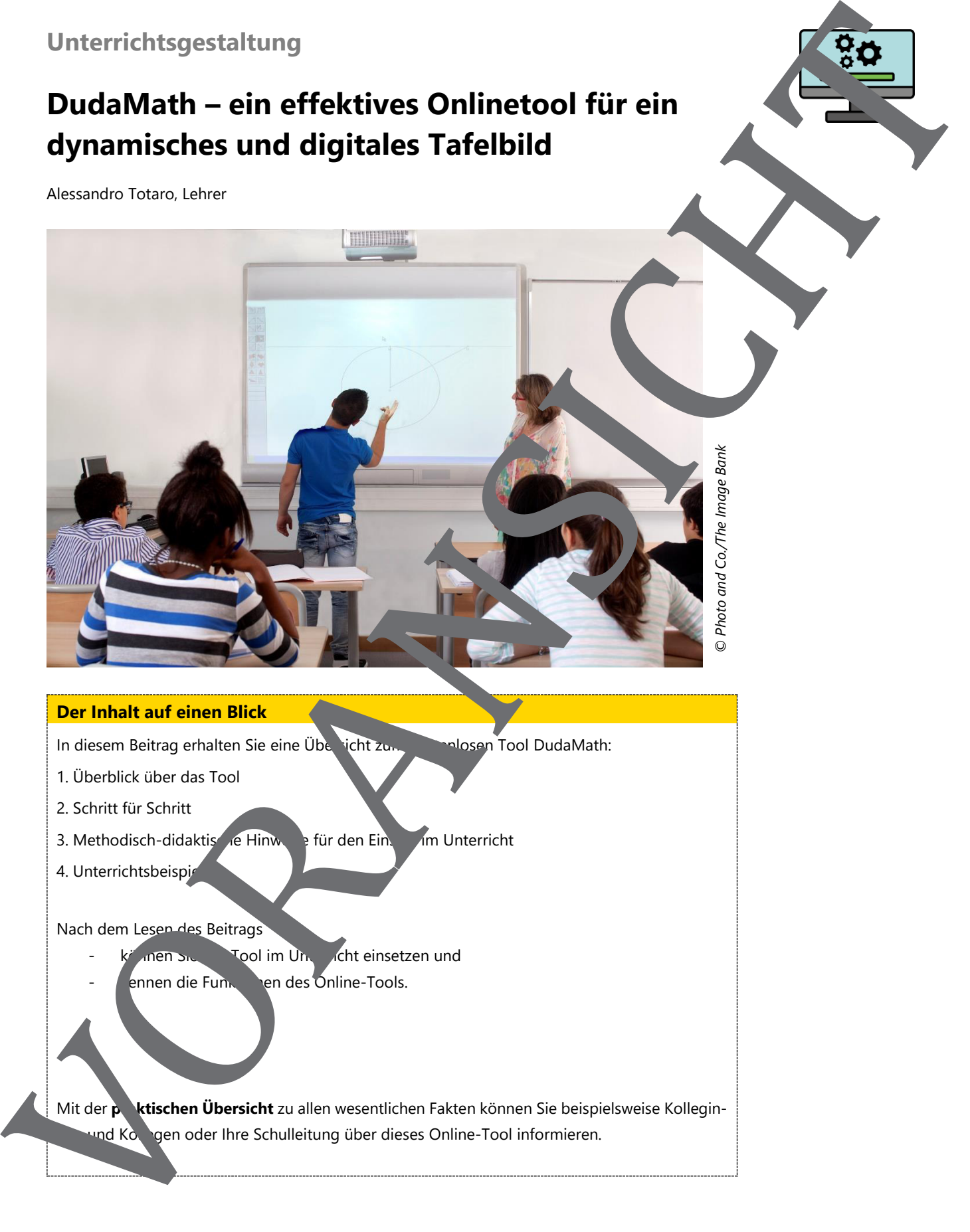

## **Der Inhalt auf einen Blick**

In diesem Beitrag erhalten Sie eine Übersicht zum konnten Tool DudaMath:

- 1. Überblick über das Tool
- 2. Schritt für Schritt
- 3. Methodisch-didaktische Hinweise für den Einsatz im Unterricht
- 4. Unterrichtsbeispiel

Nach dem Lesen des Beitrags

- Linen Sie das Tool im Unterstand dans Tool im United States
- ennen die Funktionen des Online-Tools.

Mit der **praktischen Übersicht** zu allen wesentlichen Fakten können Sie beispielsweise Kollegin-

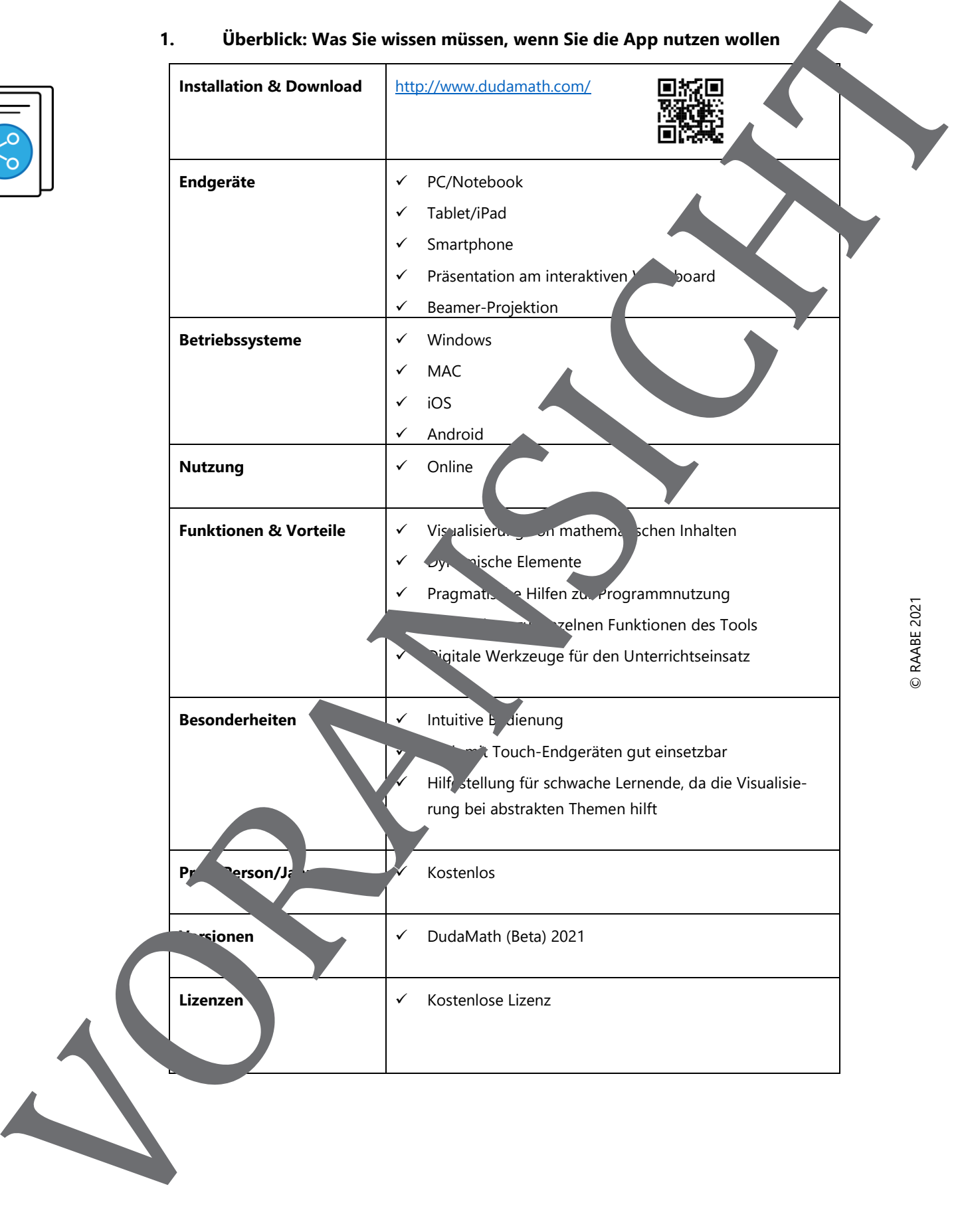

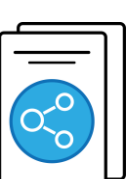

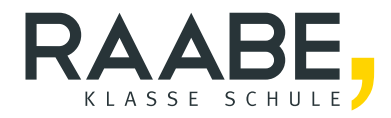

## **Sie wollen mehr für Ihr Fach?**  Bekommen Sie: Ganz einfach zum Download **im RAABE Webshop.**

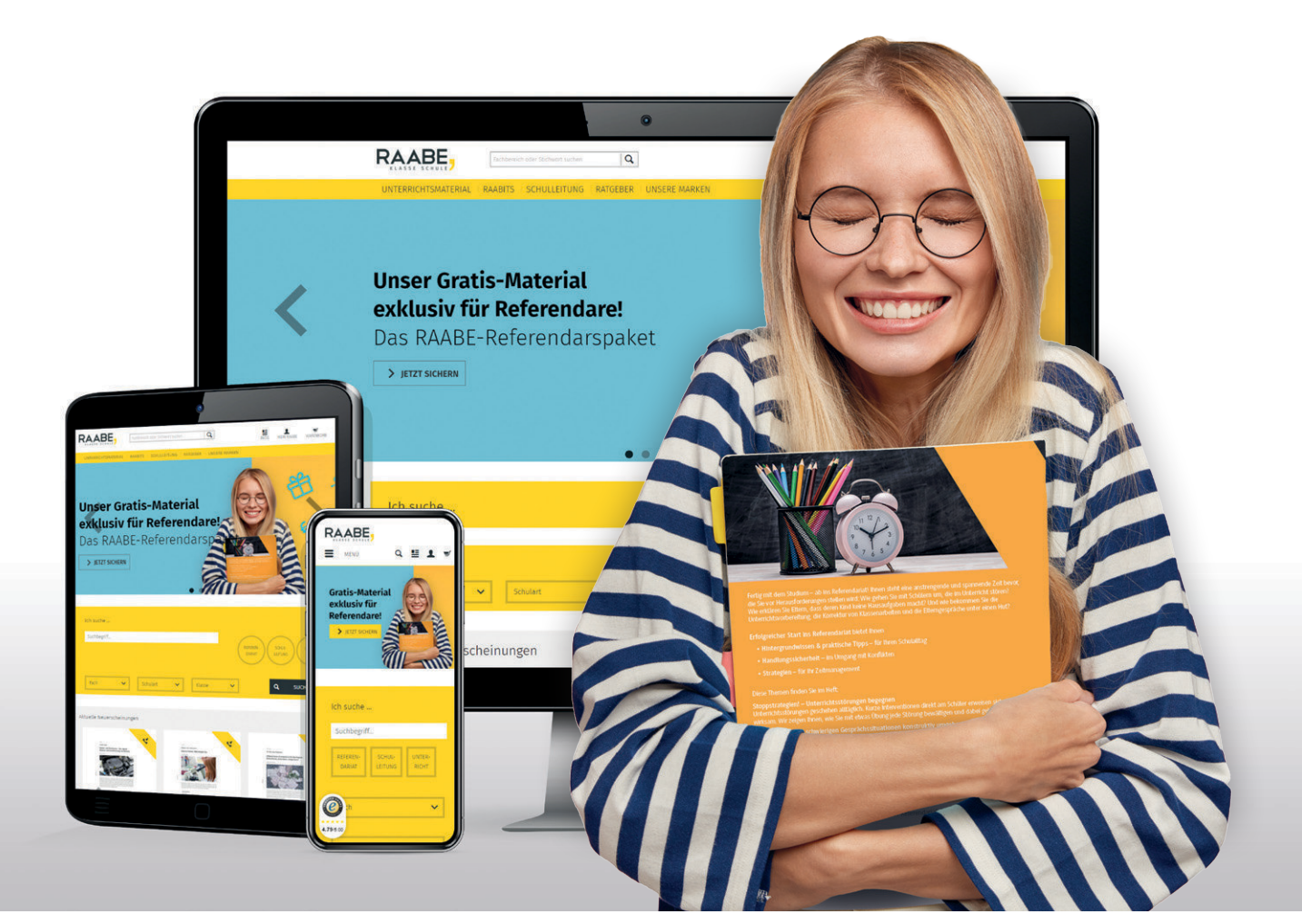

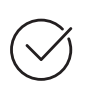

**Über 5.000 Unterrichtseinheiten** sofort zum Download verfügbar

**Webinare und Videos**  für Ihre fachliche und persönliche Weiterbildung

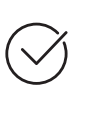

**Attraktive Vergünstigungen** für Referendar:innen mit bis zu 15% Rabatt

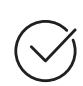

**Käuferschutz**  mit Trusted Shops

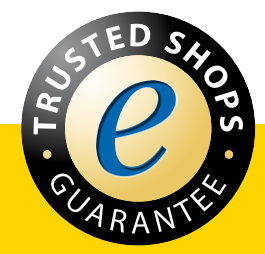

Jetzt entdecken: **[www.raabe.de](http://www.raabe.de)**